# **QUESTION CALCULÉE SIMPLE**

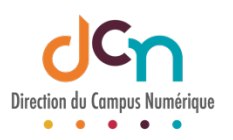

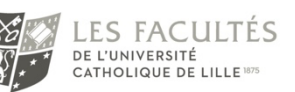

### DÉFINIR LE NOM ET L'INTITULÉ DE LA QUESTION

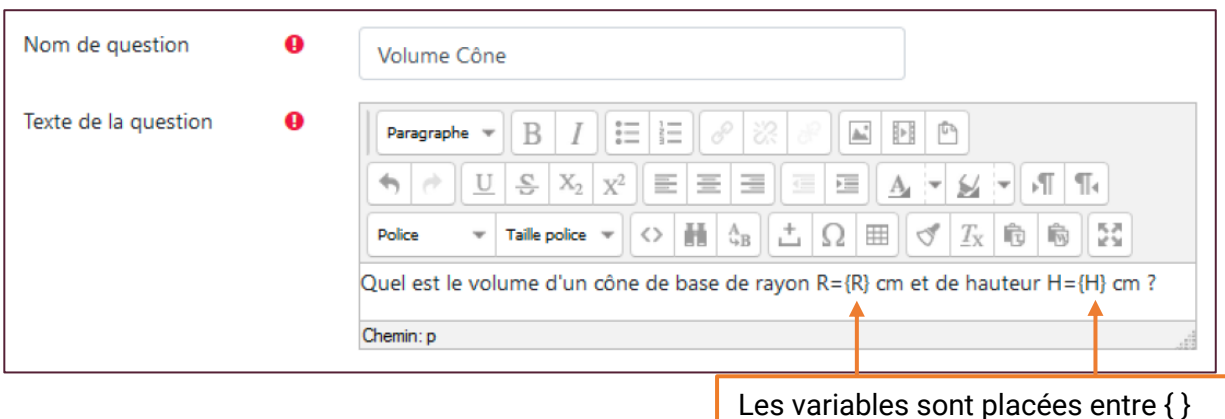

### DÉFINIR LA BONNE RÉPONSE

La formule ci-dessous reprend des fonctions disponibles en annexe, et les variables placées entre accolades. Ici c'est :  $\pi R^2 H$  $\overline{3}$ 

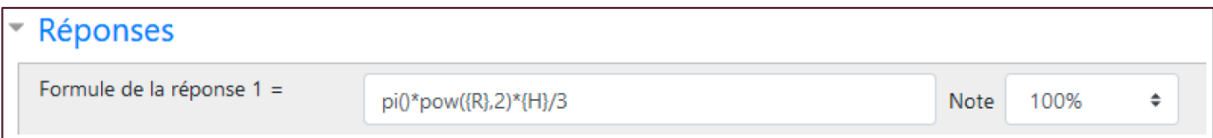

La tolérance peut être relative, dans l'exemple ci-dessous, l'erreur peut être de ± 1%.

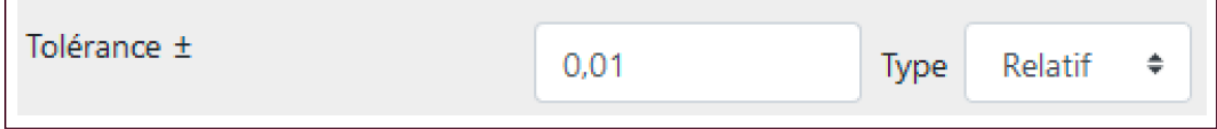

Elle peut aussi être de type nominal, dans l'exemple ci-dessous, l'erreur peut être en absolu de 0.01.

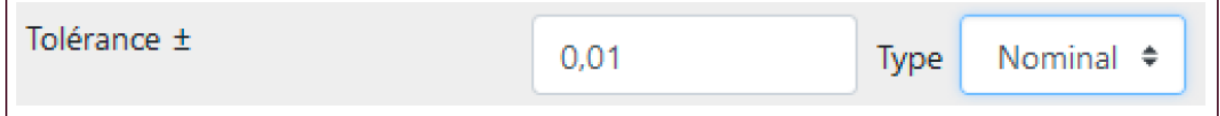

#### DÉFINIR LE NOMBRE DE JEU DE VALEURS ET LES VALEURS

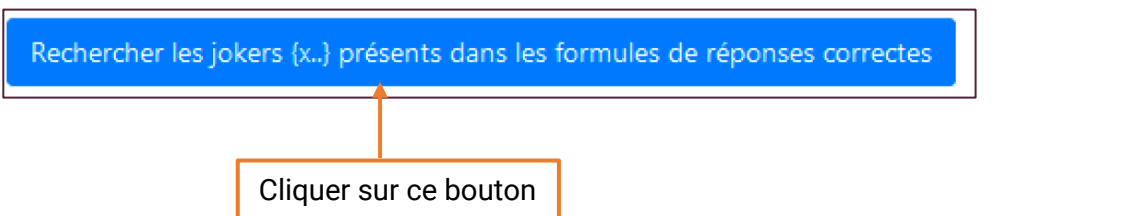

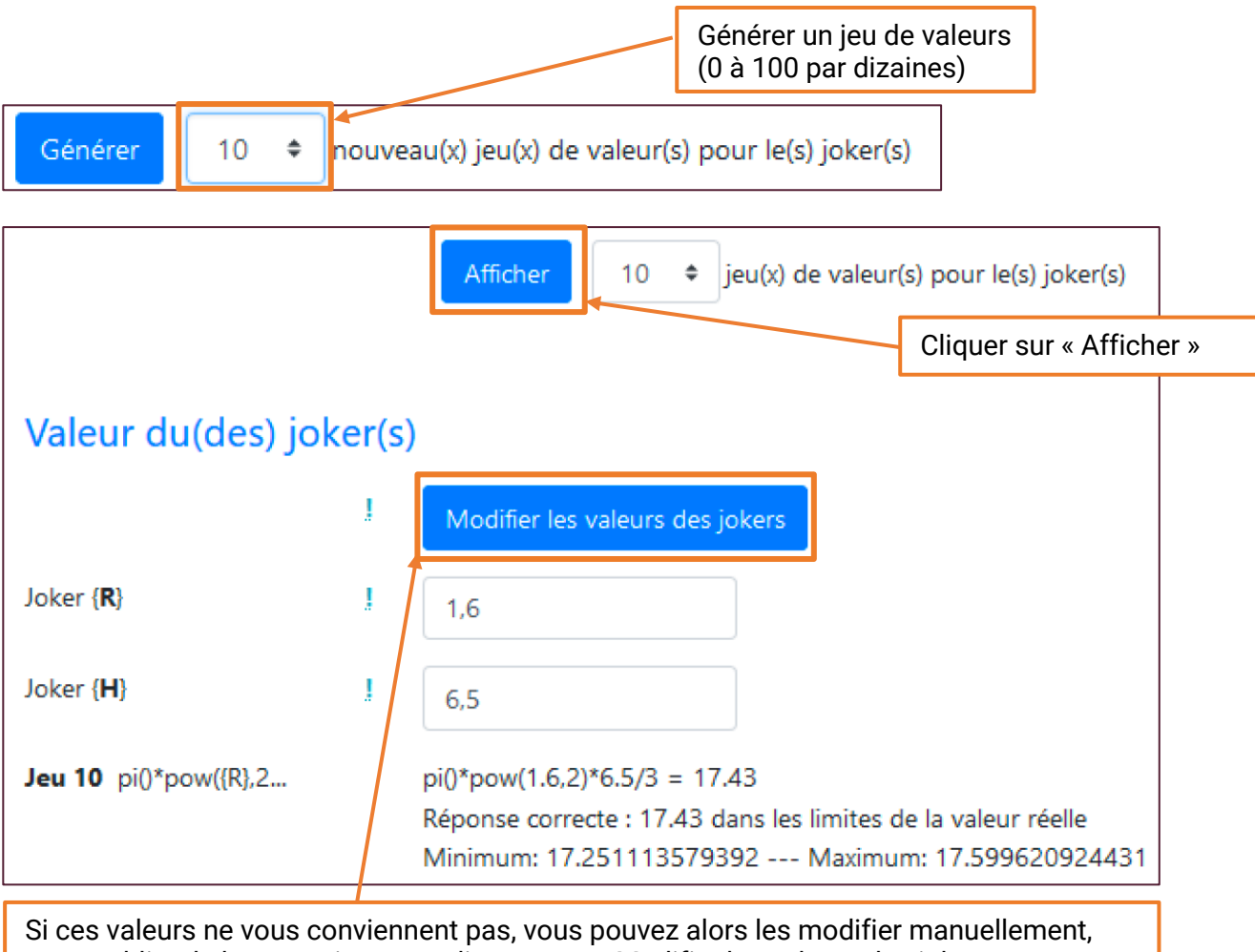

sans oublier de les enregistrer en cliquant sur « Modifier les valeurs des jokers »

## ANNEXES : FONCTIONS POUR LES QUESTIONS CALCULÉES

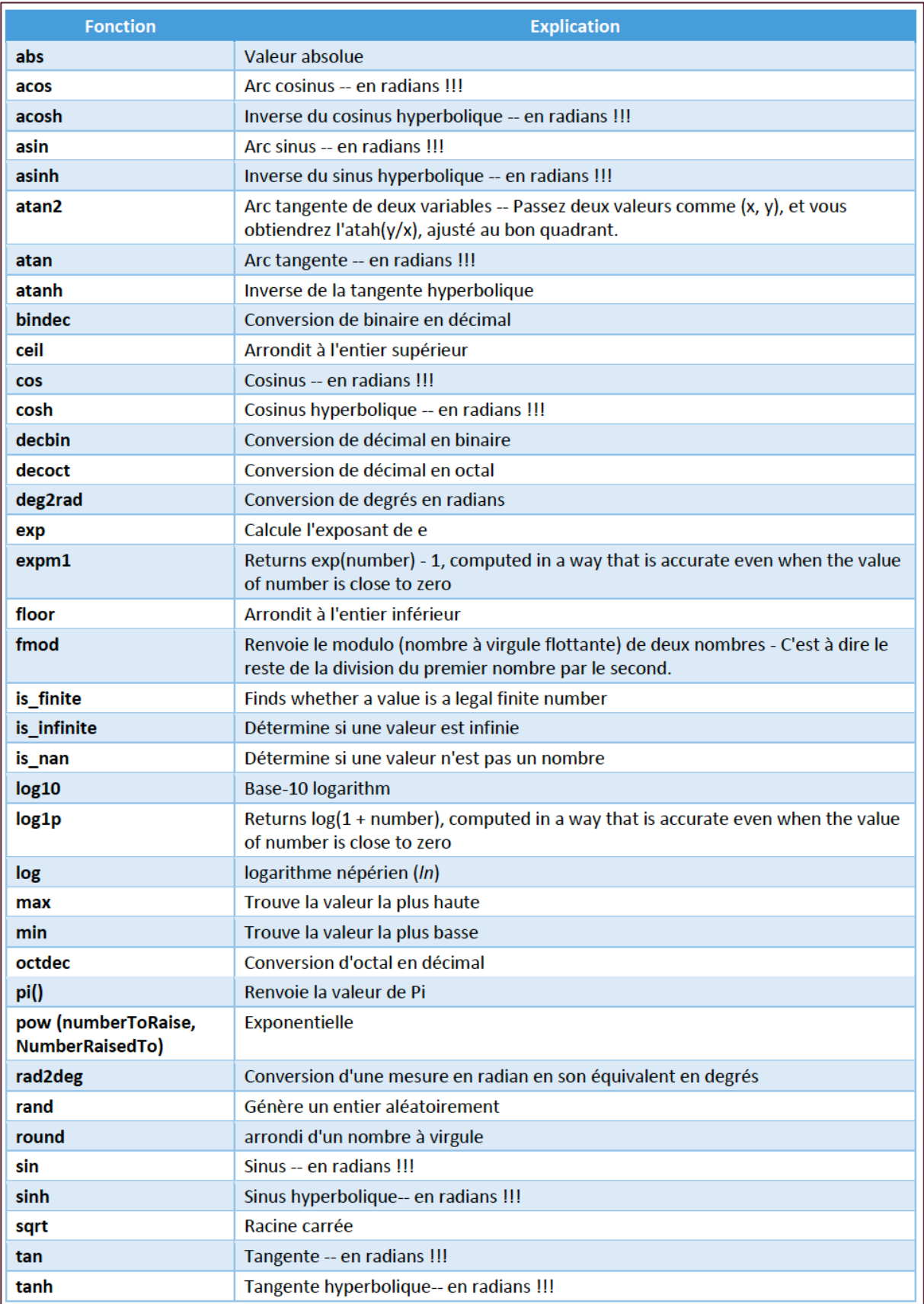